## **NecrobotVisualizer крякнутая версия Скачать бесплатно без регистрации**

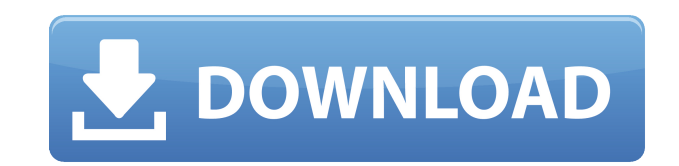

**NecrobotVisualizer Crack + Activation [32|64bit] 2022 [New]**

Часть визуализатора NecroBot, NecrobotVisualizer, представляет собой визуализатор, установленный в NecroBot, который дает вам доступ к самым высоким достижениям бота в полной и простой для понимания графике. Приложение позволяет вам управлять и просматривать статусы всех ваших товарищей по команде, а также их локальные цели и прогресс по мере вашего прогресса в игре. Основные возможности NecrobotVisualizer: Отображает текущую статистику бота и вашу статистику Отображает в полноэкранном режиме любой статус ваших товарищей по команде, а также любые их локальные цели и прогресс. Подробная информация и мониторинг состояния Обратная связь в режиме реального времени Компактная визуальная обратная связь благодаря современному интерфейсу Легко настраивается через интерфейс Мы делаем все возможное, чтобы обеспечить максимально возможную визуальную обратную связь для NecroBot в NecrobotVisualizer. Однако мы не можем гарантировать, что NecroBotVisualizer полностью удовлетворит всех пользователей и игроков NecroBot, и каждый из нас должен сделать это возможным и предложить наилучшие инструменты для каждого из наших товарищей-геймеров. Именно по этой причине в приложении доступны не все функции NecrobotVisualizer. Категория визуализатора Necrobot: Не стесняйтесь следить за нашими социальными сетями, чтобы быть в курсе всех новостей о NecrobotVisualizer, включая изменения, обновления и возможность новых дополнений и улучшений. Вы также можете следить за ходом разработки приложения в ветке обсуждения в репозитории GitHub для NecrobotVisualizer. Дискорд-сообщество: Фейсбук: Твиттер: Гитхаб: [Часто задаваемые вопросы] [Часто задаваемые вопросы] [Часто задаваемые вопросы

**NecrobotVisualizer Activator [Latest]**

Necrobot Visualizer от NecroBot Automation — это приложение, которое предлагает игрокам возможность легко и эффективно узнать местонахождение их Necrobot. Necrobot Visualizer от NecroBot Automation — это приложение, которое предлагает игрокам возможность легко и эффективно узнать местонахождение их Necrobot. Это приложение от Necrobot Automation, изначально разработанное для использования в приватных туалетах, является идеальной заменой стандартному визуализатору Necrobot. ## Функции: \* Автоматически и удобно определять местоположение Некробота \* Автоматически и удобно определять уровень и репутацию некробота \* Автоматически и удобно открывать файл журнала Necrobot \* Автоматически сохранять местоположение Некробота и сохранять его в любую папку \* Автоматически открывать обзор карты \* Автоматически открывать инвентарь предметов \* Автоматически открывать инвентарь яиц \* Автоматически открывать инвентарь покемонов \* Автоматически открывать инвентарь «Яйца» \* Автоматически открывать инвентарь «Битвы» \* Автоматически открывать детали «Битвы» \* Автоматически открывать свой Advance в «Яйцах» \* Автоматически открывать доступные ходы вашего Некробота \* Автоматически открывать доступные ходы \* Автоматически открывать файл журнала вашего Necrobot \* Автоматически открывать словарь Некробота \* Автоматически открывать профиль Некробота \* Автоматически открывать основную информацию о Некроботе \* Автоматически открывать профиль покемонов Некробота \* Автоматически открывать сведения о перемещении некробота. \* Автоматически открывать сведения о достижениях Некробота. \* Автоматически открывать сведения об уровне Некробота. \* Автоматически открывать сведения о ранге некробота. \* Автоматически открывать сведения об опыте Некробота. \* Автоматически открывать сведения о здоровье некробота. \* Автоматически открывать сведения об опыте Некробота. \* Автоматически открывать существенную информацию вашего Necrobot \* Автоматически открывать статус вылупления вашего Некробота \* Автоматически открывать сведения о таблице Necrobot. \* Автоматически открывать оглавление вашего Necrobot \* Автоматически открывать перемещенные элементы некробота \* Автоматически открывать текущие активные объекты Necrobot. \* Автоматически открывать текущие активные объекты Necrobot. \* Автоматически открывать текущие активные объекты Necrobot. 1eaed4ebc0

Проверьте скорость и уровень вашего Некробота Просмотр всех покемонов, яиц и предметов инвентаря, которые в настоящее время несет ваш Некробот. Следите за всеми действиями, которые выполняет ваш Некробот. Просмотр текущего прогресса и достижений Некробота Посмотрите, какие таймеры есть у вашего Necrobot Плюсы и минусы NecrobotVisualizer: Простота использования и подключения Эффективный инструмент для анализа вашего NecroBot Со всеми предоставленными удобными визуализациями этот инструмент хорошо справляется со своей задачей. Недостатком, хотя и незначительным, является то, что это может легко разочаровать, если у вас есть бот, который все еще находится в стадии бета-тестирования. ЧАСТО ЗАДАВАЕМЫЕ ВОПРОСЫ: В: Как я могу подключиться к NecrobotVisualizer? О: Как только NecrobotVisualizer будет запущен, он обнаружит вашего NecroBot, и вы сможете общаться с ним! В: Могу ли я отключиться от NecroBot Visualizer после его запуска? О: Да, вы можете отключиться в любой момент. Некробот будет продолжать свою обычную деятельность без перерыва. В: Как я могу подключиться к NecrobotVisualizer? О: NecrobotVisualizer обнаружит вашего NecroBot, и вы сможете общаться с ним! В: Когда карта загружена, загрузит ли ее NecrobotVisualizer? О: NecrobotVisualizer по умолчанию загружает необходимые элементы с карты. Если NecrobotVisualizer не смог загрузить карту, он отобразит окно сообщения с этой информацией. «NecrobotVisualizer» размещает персональные данные на нашей странице в Facebook и, таким образом, в соответствии с ними имеет право хранить эти персональные данные в целях прямого маркетинга. NecrobotVisualizer — это программное обеспечение, разработанное с нуля, чтобы предложить игрокам покемонов, которые используют NecroBots для быстрого повышения уровня своих тренеров и существ, визуальную обратную связь о местонахождении и действиях ботов. Установите NecroBot и получайте точную визуальную обратную связь с помощью этого приложения Прежде всего, мы хотели бы еще раз напомнить вам, что использование NecroBot и этого специализированного визуализатора по умолчанию противоречит условиям обслуживания Pokémon Go. Чтобы начать работу с этим визуализатором, вы должны сначала убедиться, что Necrobot запущен и работает на вашем компьютере. NecrobotVisualizer можно запустить с минимальными усилиями от вашего имени благодаря упрощенному установщику. Должен подключаться автоматически, но также может

**What's New in the NecrobotVisualizer?**

Что нового в версии 1.0.5: Исправлена ошибка, из-за которой NecrobotVisualizer не подключался к NecroBot. Журнал изменений

приложений Версия 1.0.5: Исправлена ошибка, из-за которой NecrobotVisualizer не подключался к NecroBot. Экраны приложений Разрешения требует следующих разрешений на вашем устройстве Android. android.permission.ACCESS\_NETWORK\_STATE android.permission.ACCESS\_WIFI\_STATE android.permission.ИНТЕРНЕТ android.permission.READ\_EXTERNAL\_STORAGE android.permission.WRITE\_EXTERNAL\_STORAGE android.hardware.faketouch Сертификат Эмитент сертификата: C:CA, CN:Jadis Lakhani, L:Toronto, O:Necrobot Visualizer, ST:Ontario, OU:Necrobot Visualizer Предмет сертификата: C:CA, CN:Jadis Lakhani, L:Toronto, O:Necrobot Visualizer, ST:Ontario, OU:Necrobot Visualizer мероприятия com.pixipi.necrobotvisualizer.MainActivity com.google.android.gms.ads.AdActivity com.google.android.gms.ads.AdActivity com.google.android.gms.common.api.GoogleApiActivity Провайдеры com.google.android.gms.ads.MobileAdsInitProvider com.google.firebase.provider.FirebaseInitProvider Услуги com.pixipi.necrobotvisualizer.AndroidMediaService com.pixipi.necrobotvisualizer.VideoReceiveService androidx.work.impl.WorkManagerInitializer androidx.work.impl.WorkManagerService androidx.work.impl.WorkManagerTaskExecutorService androidx.work.impl.WorkManagerBgService com.google.firebase.components.ComponentDiscoveryService androidx.room.MultiInstanceInvalidationService com.google.android.datatransport.runtime.scheduling

ОС: Windows 10, 8.1, 7, XP, Vista Процессор: двухъядерный или четырехъядерный с тактовой частотой 1,8 ГГц или выше Память: 4 ГБ ОЗУ Графика: с поддержкой OpenGL 3.1 и Direct3D 10. DirectX: версия 9.0 Жесткий диск: 12 ГБ свободного места Звуковая карта: звуковая карта, совместимая с DirectX, с регуляторами громкости и отключения звука. Дополнительные примечания: Мы рекомендуем вам установить новую версию Windows 10 и самую последнюю версию Battleheart's Steam.